GENZIA TTALIANA DEL FARMACO ALL'ILLI ILLI ILLI ILLI ILLI ILLI

## REGISTRO DEI FARMACI ORFANI SOTTOPOSTI A MONITORAGGIO

**FOLLOW UP** 

## **I campi contrassegnati con \* sono obbligatori. N.B. inserire il punto per indicare i decimali, laddove necessario, es.35.5 mg**

**TELEVISION** 

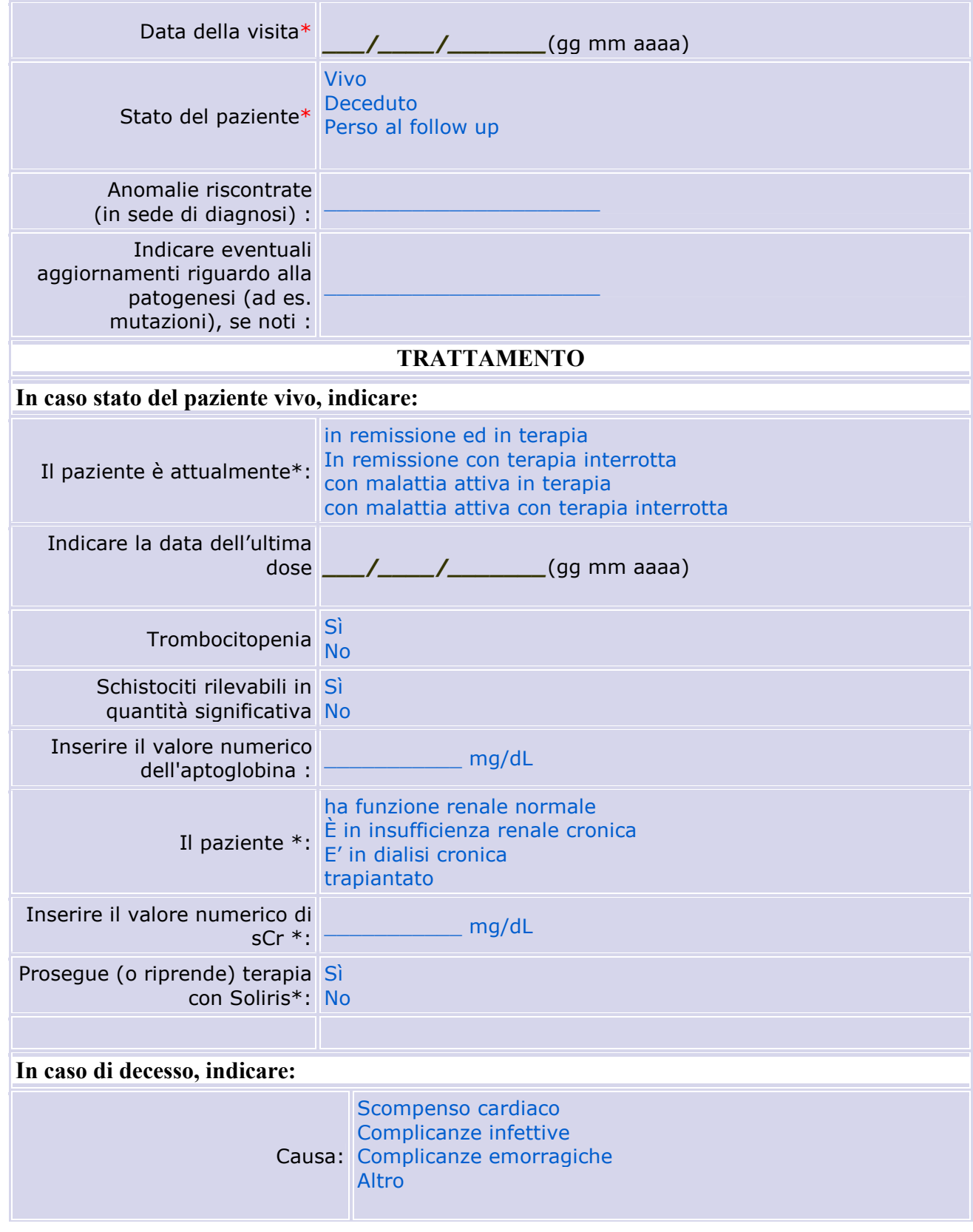

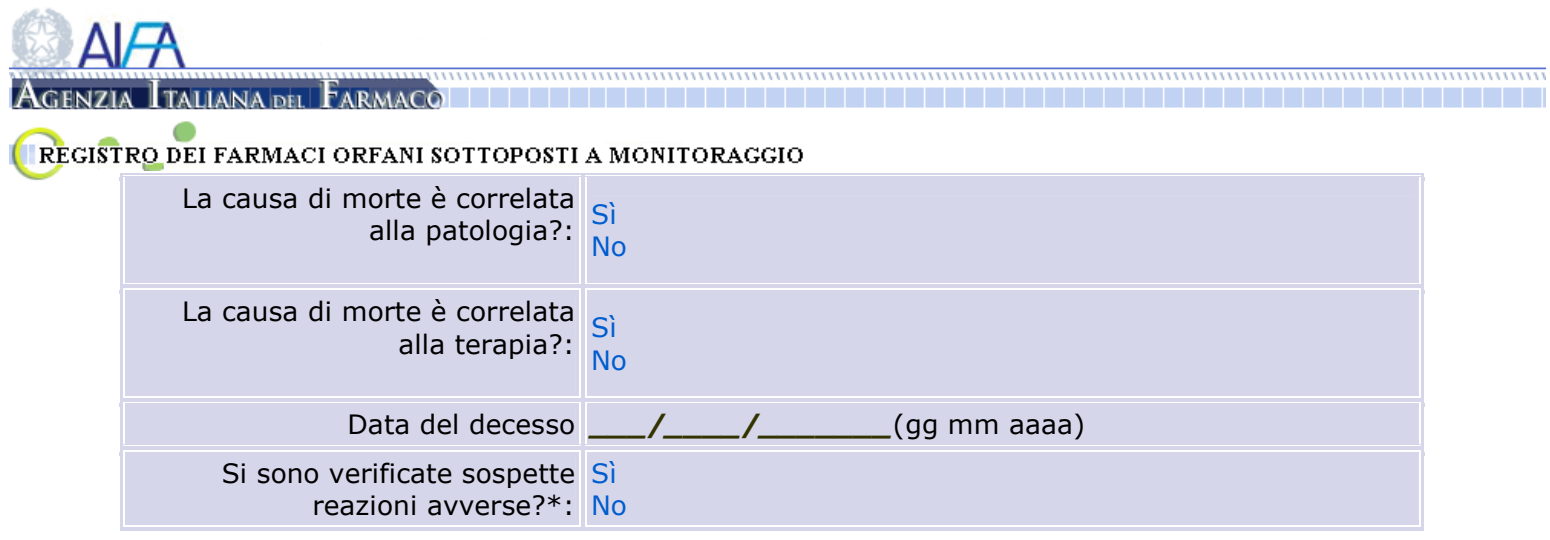

Nome del Medico Data Data Firma

\_\_\_\_\_\_\_\_\_\_\_\_\_\_\_\_\_ \_\_\_\_\_\_\_\_\_\_\_\_\_\_\_\_\_\_\_ \_\_\_\_\_\_\_\_\_\_\_\_\_\_\_\_\_